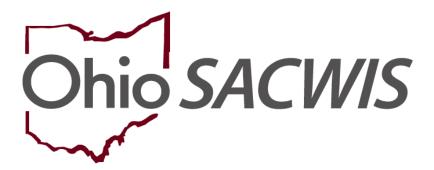

**Knowledge Base Article** 

## **Table of Contents**

| Overview                                                                | 3  |
|-------------------------------------------------------------------------|----|
| Reporting Information                                                   | 3  |
| Navigating to the JFS 04281 Report                                      | 4  |
| Completing the JFS 04281-Children Services Quarterly Statistical Report | 6  |
| Generating the JFS 04281 Report                                         | 8  |
| Reporting Charts                                                        | 10 |

#### **Overview**

The JFS 04281 Children Services Statistical Report displays financial, service, and statistical information on Independent and Transitional Living Service payments for children in custody, as well as emancipated youth. In addition, the report includes payment and census information for children in foster care and those receiving adoption subsidies.

In accordance with <u>Family, Children, and Adult Services Procedure Letter #223</u>, (published on October 14, 2011, within the Family, Children, and Adult Services Manual), all children's services quarterly statistical reports must be comprised of data generated from Ohio SACWIS.

Although most report data will automatically be system-generated, there are still some areas where user data entry is required. Those areas include a portion of the **Title IV-E Foster Care Summary** information, as well as **Staff Count** and **In-Home Case** information.

County agencies are longer be required to submit (or mail) a physical copy of the **JFS 04281 Children Services Statistical Report** to the ODJFS Office of Fiscal Services. However, County Agencies will still be required to enter the JFS 04281 data into QUiC+.

#### **Reporting Information**

Data displayed for the current reporting quarter will include payments disbursed from the first day of the reporting quarter through the system date. The **JFS 04281 Children Services Statistical Report** can be generated beginning on the second day of each reporting quarter.

The report includes all payments disbursed on (or after) the begin date and through the day prior to the system date. Payments disbursed on the current system date will be displayed the next day.

Updates can continue to be made to reports in **Preliminary** status based on payments generated that have disbursement dates included within the report quarter begin and end dates. The report version will display as **Preliminary** until the first day of the third month following the report quarter end.

**Example:** If the report quarter is from October 2022 December 2022, a county can enter or change information until February 29, 2023. The data becomes final on March 1, 2023.

Page 3 of 21

Department of Job and Family Services

Last Revised: 7/26/2023

When the report version changes to **Final** and can no longer be edited, counties can then use this data to assemble information for reporting in QUiC+.

**Important:** Specific service categories and field descriptions are discussed at the back of this Knowledge Base Article.

## Navigating to the JFS 04281 Report

Complete the following steps to view the report:

- 1. On the Ohio SACWIS **Home** page, click the **Financial** tab.
- 2. Click the Statistical & Expenditure Reports tab.
- 3. Click the JFS 04281 Statistical Report link in the Navigation menu.

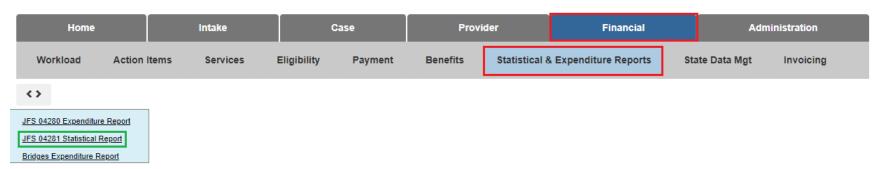

The JFS 04281 Statistical Report screen appears.

- 4. In the **Quarter** field, select the appropriate quarter from the drop-down menu.
- 5. Select the relevant agency(ies) from the **Selected Agencies** list (this will activate the **Add** option).
- 6. Click, Remove. The selection(s) will be added to the **Available Agencies** list.
- 7. Click the Filter button.

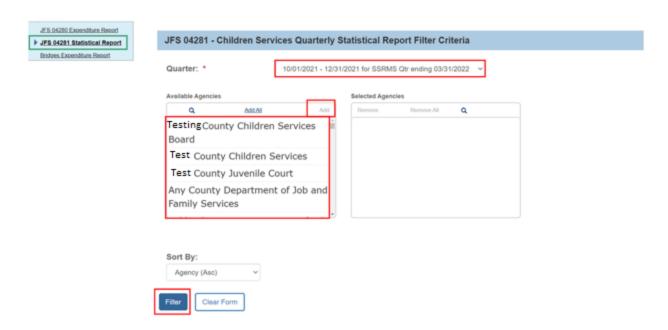

The result(s) will appear in the JFS 04281 - Children Services Quarterly Statistical Report Results grid.

8. To edit information, click the **edit** link in the appropriate row.

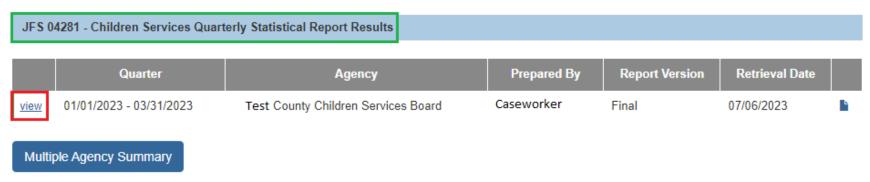

The JFS 04281 - Children Services Quarterly Statistical Report screen for that agency appears.

• Depending on what agency is selected, some fields on the screen can be edited.

## Completing the JFS 04281-Children Services Quarterly Statistical Report

At the top of the screen, enter content into the following mandatory fields:

1. **Prepared By** field (full name of the person who prepared the report)

**Important:** The name in the **Prepared By** field should be the agency person who is responsible for verifying the information contained on the report and who should be contacted by ODJFS fiscal services if any questions arise.

- 2. **Email** field (electronic mail of the person who prepared the report)
- 3. **Phone** field (phone number of the person who prepared the report, including the applicable extension)
- 4. **Fax** field (fax number of the person who prepared the report)
- 5. Add content (or edit) the remaining fields, as needed or as available.
- 6. When complete, scroll to the bottom and:
- 7. Click the **Save** button to save the changes and return to the previous screen.

JFS 04281 - Children Services Quarterly Statistical Report QUARTER: 01/01/2023 - 03/31/2023 Test County Children Services Board REPORT VERSION: Final RETRIEVAL DATE: 07/06/2023 JFS 04281 - Children Services Quarterly Statistical Summary Prepared By: \* Email: Test Caseworker TestCaseworker@jfs.ohio.gov Phone: \* Ext: Fax: \* (123) 456-7891 (123) 456-7899 001

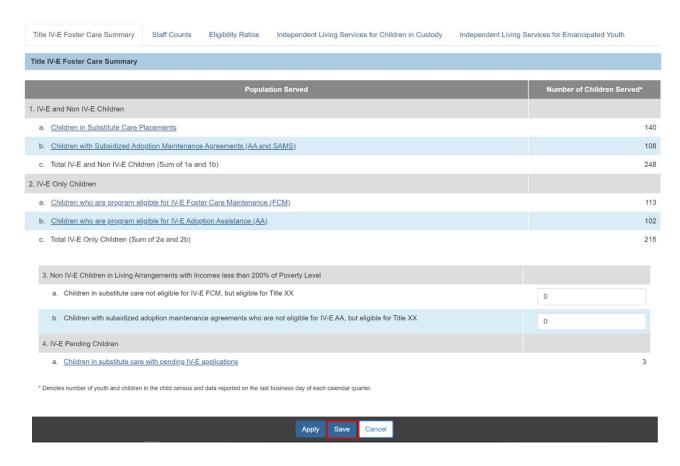

The JFS 04281 – Statistical Report screen appears displaying the following message: Your data has been saved.

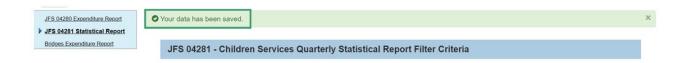

Last Revised: 7/26/2023

### **Generating the JFS 04281 Report**

To run the report, click the **Report** link icon in the relevant row of the **JFS 04281 – Children Services Quarterly Statistical Report Results** grid.

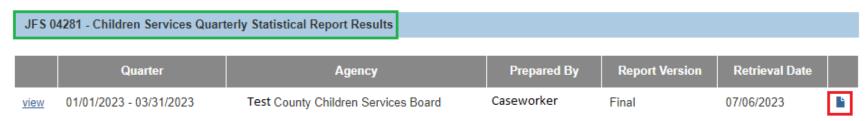

#### The **Document Details / Document History** screen appears.

1. Click the appropriate radio button: **PDF** or **Excel**.

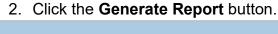

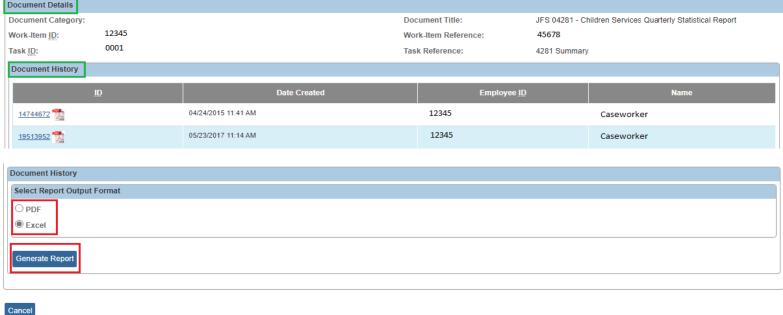

Page 8 of 21 Job and Family Services Last Revised: 7/26/2023

The following screen appears showing that the report is being created:

Your report is being created

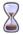

Please wait ...

Report Requested: 10:26:11 AM Last Checked: 10:26:16 AM

Once the report is ready, the screen below will appear, displaying the downloaded report(s).

- 3. Click, **Open file** to view the report.
- 4. Click, Save to save the report.

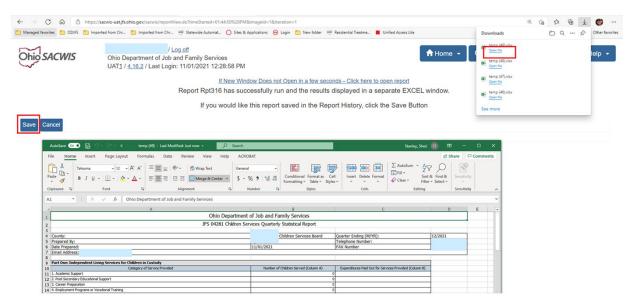

**Important:** Below are five charts listing the service category and field description information for the JFS 04281 report.

## **Reporting Charts**

| Name           | Field Description                  | Name                   | Field Description                              |
|----------------|------------------------------------|------------------------|------------------------------------------------|
| County:        | County Name                        | Quarter Ending (M/YR): | Quarter end date (Month/Year)                  |
| Prepared By:   | Name of person who prepared report | Telephone Number:      | Telephone number of person who prepared report |
| Date Prepared: | Date prepared                      | FAX Number             | Fax number of person who prepared report       |
| Email Address: | Email address                      |                        |                                                |

## Part One: Independent Living Services for Children in Custody

**Important:** Any independent living costs will not be pulled into the report unless the child has an **Independent Living** plan in **Pending** or **Active** status.

| Category of Service Provided | Number of Children<br>Served (Column A)                                                       | Expenditures Paid Out for Services Provided (Column B)                                    | Field Description                                                                                                    |
|------------------------------|-----------------------------------------------------------------------------------------------|-------------------------------------------------------------------------------------------|----------------------------------------------------------------------------------------------------|
| 1. Academic Support          | Unduplicated Count of<br>children receiving any of<br>this service type.<br>System calculated | Total expenditures for this service type within the reporting quarter. System calculated. | Where service_category type is Independent Living & Transitional Living and service_type is:  • Academic counseling • Preparation for a GED • Assistance in applying for or studying for a GED exam • Tutoring • Help with Homework • Study Skills Training • Literacy Training • Help accessing educational resources |

| Category of Service Provided                   | Number of Children<br>Served (Column A)                                                       | Expenditures Paid Out for<br>Services Provided (Column B)                                 | Field Description                                                                                                    |
|------------------------------------------------|-----------------------------------------------------------------------------------------------|-------------------------------------------------------------------------------------------|----------------------------------------------------------------------------------------------------|
| Post Secondary     Educational Support         | Unduplicated Count of children receiving any of this service type. System calculated          | Total expenditures for this service type within the reporting quarter. System calculated. | Where service_category type is Independent Living & Transitional Living, the service and service_type is:  Classes for test preparation Counseling about college Information about financial aid and scholarships Help completing college or loan applications Tutoring while in college                                                                  |
| 3. Career Preparation                          | Unduplicated Count of<br>children receiving any of<br>this service type.<br>System calculated | Total expenditures for this service type within the reporting quarter. System calculated. | Where the service_category type is Independent Living & Transitional Living and the service type is:  • Vocational and Career Assessment  • Job Seeking and job placement support  • Retention Support  • Learning how to work with employers and other employees  • Understanding workplace values  • Understanding authority and customer relationships |
| Employment Programs or Vocational Training     | Unduplicated Count of<br>children receiving any of<br>this service type.<br>System calculated | Total expenditures for this service type within the reporting quarter. System calculated. | Where the service_category_type is Independent Living & Transitional Living and the service type is:  • Youth's participation in an apprenticeship, internship or summer employment program  • Youth's participation in vocational or trade programs and the receipt of training in occupational classes                                                  |
| 5. Budget and Financial<br>Management Training | Unduplicated Count of children receiving any of this service type. System calculated          | Total expenditures for this service type within the reporting quarter. System calculated. | Where the service category type is Independent Living & Transitional Living and the service type is:  • Living within a budget                                                                                                    |

| Category of Service Provided                      | Number of Children<br>Served (Column A)                                              | Expenditures Paid Out for<br>Services Provided (Column B)                                 | Field Description                                                                                                    |
|---------------------------------------------------|--------------------------------------------------------------------------------------|-------------------------------------------------------------------------------------------|----------------------------------------------------------------------------------------------------|
|                                                   | Co. voa (Co.a                                                                        | 25.7.000 7.07.000 (20.0 2)                                                                | Opening and using a checking/savings account                                                                                                    |
|                                                   |                                                                                      |                                                                                           | Balancing a checkbook                                                                                                    |
|                                                   |                                                                                      |                                                                                           | Developing consumer awareness and smart<br>shopping skills                                                                                         |
|                                                   |                                                                                      |                                                                                           | Accessing information about credit, loans or taxes                                                                                                 |
|                                                   |                                                                                      |                                                                                           | Filling out tax forms                                                                                                    |
|                                                   |                                                                                      |                                                                                           | Where the service category type is Independent Living & Transitional Living and the service type is:                                               |
| 6. Housing Education and Home Management Training | Unduplicated Count of children receiving any of this service type. System calculated | Total expenditures for this service type within the reporting                             | Housing Education and Home Management<br>Training                                                                                                  |
| Management Training                               |                                                                                      | quarter. System calculated.                                                               | Assistance or Training in locating and maintaining                                                                                                 |
|                                                   |                                                                                      |                                                                                           | Meal plan shop prep Indry hskpng lvng<br>cooptvly maint repair                                                                                     |
|                                                   |                                                                                      |                                                                                           | Where the service category type is Independent Living & Transitional Living and the service type is:                                               |
| 7. Health, Education, & Risk Prevention           | Unduplicated Count of children receiving any of this service type. System calculated | Total expenditures for this service type within the reporting quarter. System calculated. | Hygiene, nutrition, fitness and exercise, and first aid information                                                                                |
| Prevention                                        |                                                                                      |                                                                                           | Med Den Ben hlthcare, Ins, prenatal &<br>maintain med record                                                                                       |
|                                                   |                                                                                      |                                                                                           | Sex education, abstinence education and HIV prevention                                                                                             |
| 8. Family Support & Healthy<br>Marriage Education | Unduplicated Count of children receiving any of this service type. System calculated | Total expenditures for this service type within the reporting quarter. System calculated. | Where the service category type is Independent Living & Transitional Living and the service type is Family support and healthy marriage education. |
| 9. Mentoring                                      | Unduplicated Count of children receiving any of this service type. System calculated | Total expenditures for this service type within the reporting quarter. System calculated. | Where the service category type is Independent Living & Transitional Living and the service type is Mentor with trained adult 1-1 meet regularly.  |

Last Revised: 7/26/2023

| Category of Service Provided                             | Number of Children<br>Served (Column A)                                                                                                    | Expenditures Paid Out for Services Provided (Column B)                                                                                                    | Field Description                                                                                                    |
|----------------------------------------------------------|----------------------------------------------------------------------------------------------------|----------------------------------------------------------------------------------------------------|----------------------------------------------------------------------------------------------------|
| 10. Supervised Independent Living                        | Unduplicated Count of children receiving any of this service type. System calculated                                                                                                | Total expenditures for this service type within the reporting quarter. System calculated.                                                                       | Where the service category type is Independent Living & Transitional Living and the service type is Supervised Independent Living.                                                       |
| 11. Room & Board Financial<br>Assistance (transition)    | Unduplicated Count of children receiving any of this service type. System calculated                                                                                                | Total expenditures for this service type within the reporting quarter. System calculated.                                                                       | Where the service category type is Independent Living & Transitional Living and the service type is Room and Board Financial Assistance.                                                 |
| 12. Financial Assistance                                 | Unduplicated Count of children receiving any of this service type.  System calculated                                                                                               | Total expenditures for this service type within the reporting quarter. System calculated.                                                                       | Where the service category type is Independent Living & Transitional Living and the service type is Financial Assistance.                                                                |
| 13. Non-Ohio SACWIS Derived                              | Unduplicated Count of children receiving Non-Ohio SACWIS Derived Independent Living Services. Do not include the count for children who have already been reported on Lines 1 – 12. | Total expenditures for any Independent Living Service cost not generated through Ohio SACWIS (cost driven via RMS for Independent Living Services (Chaffee 774) | User Entered.                                                                                                    |
| Total (Sum of Lines 1-13)                                | Total Unduplicated Count of children receiving all service types in Part One. System calculated                                                                                     | Total expenditures for all service types in Part One within the reporting quarter. System calculated.                                                           | Sum of Lines 1-13                                                                                                    |
| 14. Unduplicated Number of Children Served               | Total Unduplicated Count of children receiving all service types in Part One. System calculated                                                                                     | NA                                                                                                    | Unduplicated Count of children receiving any of these service types in 1-13.                                                                                                    |
| 15. Number of Children<br>Emancipated During the Quarter | Total Unduplicated<br>Count of children<br>emancipated during the<br>quarter                                                                                                    | NA                                                                                                    | Children where the custody terminated during the quarter and the custody end date is greater than or equal to the child's 18th birthday. Do not count those that are "created in error." |

# Part Two: Independent Living Services for Emancipated Youth

| Category of Service Provided          | Number of Children<br>Served (Column A)                                              | Expenditures Paid Out for<br>Services Provided (Column B)                                 | Field Description                                                                                    |
|---------------------------------------|--------------------------------------------------------------------------------------|-------------------------------------------------------------------------------------------|----------------------------------------------------------------------------------------------------|
|                                       |                                                                                      |                                                                                           | Where the service category type is Independent Living & Transitional Living and the service type is: |
|                                       |                                                                                      |                                                                                           | <ul><li>Academic counseling</li><li>Preparation for a GED</li></ul>                                  |
| 1. Academic Support                   | Unduplicated Count of children receiving any of this service type.                   | Total expenditures for this service type within the reporting quarter.                    | Assistance in applying for or<br>studying for a GED                                                  |
|                                       | System calculated                                                                    | System calculated.                                                                        | Tutoring     Help with homework                                                                      |
|                                       |                                                                                      |                                                                                           | Study Skills Training                                                                                |
|                                       |                                                                                      |                                                                                           | Literacy Training     Help accessing educational resources                                           |
|                                       | Unduplicated Count of children receiving any of this service type. System calculated | Total expenditures for this service type within the reporting quarter. System calculated. | Where the service category type is Independent Living & Transitional Living and the service type is: |
|                                       |                                                                                      |                                                                                           | Classes for test preparation                                                                         |
| 2. Post Secondary Educational Support |                                                                                      |                                                                                           | <ul><li>Counseling about college</li><li>Information about financial aid and scholarships</li></ul>  |
|                                       |                                                                                      |                                                                                           | Help completing college or loan applications                                                         |
|                                       |                                                                                      |                                                                                           | Tutoring while in college                                                                            |
|                                       | Unduplicated Count of                                                                | Total expenditures for this service                                                       | Where the service category type is Independent Living & Transitional Living and the service type is: |
| 3. Career Preparation                 | children receiving any of this service type.                                         | type within the reporting quarter.  System calculated.                                    | <ul><li>Vocational and career assessment</li><li>Job seeking and job placement</li></ul>             |
|                                       | System calculated                                                                    | System suloulated.                                                                        | support                                                                                              |
|                                       |                                                                                      |                                                                                           | Retention support                                                                                    |

| Category of Service Provided                          | Number of Children<br>Served (Column A)                                              | Expenditures Paid Out for Services Provided (Column B)                                    | Field Description                                                                                                    |
|-------------------------------------------------------|--------------------------------------------------------------------------------------|-------------------------------------------------------------------------------------------|----------------------------------------------------------------------------------------------------|
|                                                       | Screen (Column X)                                                                    | Scrvices Provided (column 2)                                                              | <ul> <li>Learning how to work with<br/>employers and other employees</li> <li>Understanding workplace values</li> <li>Understanding authority and<br/>customer relationships</li> </ul>                                                                                                    |
| 4. Employment Programs or Vocational Training         | Unduplicated Count of children receiving any of this service type. System calculated | Total expenditures for this service type within the reporting quarter. System calculated. | Where the service category type is Independent Living & Transitional Living and the service type is:  • Youth's participation in an apprenticeship, internship or summer employment program  • Youth's participation in vocational or trade programs and the receipt of training in occupational classes                              |
| 5. Budget and Financial Management                    | Unduplicated Count of children receiving any of this service type. System calculated | Total expenditures for this service type within the reporting quarter. System calculated. | Where the service category type is Independent Living & Transitional Living and the service type is:  Living within a budget  Opening and using a checking/savings account  Balancing a checkbook  Developing consumer awareness and smart shopping skills  Accessing information about credit, loans or taxes  Filling out tax forms |
| 6. Housing, Education and Home<br>Management Training | Unduplicated Count of children receiving any of this service type. System calculated | Total expenditures for this service type within the reporting quarter. System calculated. | Where the service category type is Independent Living & Transitional Living and the service type is:  Housing, Education and Home Management Training  Assistance or training in locating and maintaining housing                                                                                                    |

| Category of Service Provided             | Number of Children<br>Served (Column A)                                                                                                    | Expenditures Paid Out for Services Provided (Column B)                                                                                                    | Field Description                                                                                                    |
|------------------------------------------|----------------------------------------------------------------------------------------------------|----------------------------------------------------------------------------------------------------|----------------------------------------------------------------------------------------------------|
|                                          |                                                                                                    |                                                                                                    | Meal plan shop prep Indry hskpng<br>lvng cooptvly maint repair                                                                                                    |
| 7. Health, Education and Risk Prevention | Unduplicated Count of children receiving any of this service type. System calculated                                                         | Total expenditures for this service type within the reporting quarter. System calculated.                                                                       | Where the service category type is Independent Living & Transitional Living and the service type is:  Hygiene, nutrition, fitness and exercise, and first aid information  Med Den ben. HIthcare, Ins, prenatal & maintain med record  Sex education, abstinence education and HIV prevention |
| 8. Mentoring                             | Unduplicated Count of children receiving any of this service type. System calculated                                                         | Total expenditures for this service type within the reporting quarter. System calculated.                                                                       | Where the service category type is Independent Living & Transitional Living and the service type is Mentor with trained adult 1-1 meet regularly.                                                                                                    |
| 9. Supervised Independent Living         | Unduplicated Count of children receiving any of this service type. System calculated                                                         | Total expenditures for this service type within the reporting quarter.  System calculated.                                                                      | Where the service category type is Independent Living & Transitional Living and the service type is Supervised Independent Living.                                                                                                    |
| 10. Room and Board Financial Assistance  | Unduplicated Count of children receiving any of this service type. System calculated                                                         | Total expenditures for this service type within the reporting quarter. System calculated.                                                                       | Where the service category type is Independent Living & Transitional Living and the service type is Room and Board Financial Assistance.                                                                                                    |
| 11. Financial Assistance                 | Unduplicated Count of children receiving any of this service type. System calculated                                                         | Total expenditures for this service type within the reporting quarter.  System calculated.                                                                      | Where the service category type is Independent Living & Transitional Living and the service type is Financial Assistance.                                                                                                    |
| 12. Non-Ohio SACWIS Derived              | Unduplicated Count of children receiving Non-Ohio SACWIS Derived Independent Living Services. Do not include the count for children who have | Total expenditures for any Independent Living Service cost not generated through Ohio SACWIS (cost driven via RMS for Independent Living Services (Chaffee 774) | User Entered.                                                                                                    |

| Category of Service Provided                           | Number of Children<br>Served (Column A)                                                         | Expenditures Paid Out for Services Provided (Column B)                                                | Field Description                                                                                                    |
|--------------------------------------------------------|-------------------------------------------------------------------------------------------------|----------------------------------------------------------------------------------------------------|----------------------------------------------------------------------------------------------------|
|                                                        | already been reported on Lines 1 – 11.                                                          |                                                                                                    |                                                                                                    |
| Total (Sum of Lines 1-12)                              | Total Unduplicated Count of children receiving all service types in Part Two. System calculated | Total expenditures for all service types in Part Two within the reporting quarter. System calculated. | Sum of Lines 1-12                                                                                                    |
| 13. Unduplicated Number of Emancipated<br>Youth Served | Total Unduplicated<br>Count of emancipated<br>youth served during the<br>quarter                | NA                                                                                                    | Count the number of distinct person ids included on the payment requests used to calculate the expenditures paid out for services provided for Emancipated Youth. If a child has expenditures in more than one category during the reporting quarter, they should only be counted once. |

# **Part Three: Title IV-E Foster Care Summary**

| Population Served                                                                                                    | Field Description                                                                                                    |
|----------------------------------------------------------------------------------------------------|----------------------------------------------------------------------------------------------------|
| 1. IV-E and Non IV-E Children                                                                                                    |                                                                                                    |
| a. Children in Substitute Care<br>Placements                                                                                        | Children in Substitute Care Placements as of the last day in the reporting quarter.                                                                                                    |
| b. Children with Subsidized<br>Adoption Maintenance<br>Agreements (AA and SAMS)                                                     | Children receiving an AA or SAMS subsidy as of the last day of the quarter.                                                                                                    |
| c. Total IV-E and non IV-E<br>Children (Sum of 1a and 1b)                                                                           | Sum of 1.A and 1.B                                                                                                    |
| 2. IV-E Only Children                                                                                                    |                                                                                                    |
| a. Children who are program<br>eligible for IV-E Foster Care<br>Maintenance (FCM)                                                   | Children who are IV-E FCM program eligible as of the last day of the reporting quarter.                                                                                                    |
| b. Children who are program<br>eligible for IV-E Adoption<br>Assistance (AA)                                                        | Children who are IV-E AA program eligible as of the last day of the reporting quarter.                                                                                                    |
| c. Total IV-E Only Children (Sum of 2a and 2b)                                                                                      | Sum of 2.A and 2.B                                                                                                    |
| 3. Non Title IV-E Children in Li                                                                                                    | ving Arrangements with Incomes less that 200% of Poverty Level                                                                                                    |
| a. Children in substitute care not<br>eligible for IV-E FCM, but eligible<br>for Title XX                                           | This will be user entered and not Ohio SACWIS determined. Of the number reported Line 1(a) above, provide the number of children who were in substitute care and not program eligible for IV-E foster care maintenance, but were in living arrangements, at the time of removal, with incomes less than 200% of poverty on the last day of the calendar quarter which is the subject of the report. Documentation used to substantiate income at or below 200% of poverty may include IV-E Applications (for non-eligible IV-E children), Medicaid eligibility or other county defined methods.                                               |
| b. Children with subsidized<br>adoption maintenance<br>agreements who are not eligible<br>for IV-E AA, but eligible for Title<br>XX | This will be user entered and not Ohio SACWIS determined. Of the number reported in Line 1(b) above, provide the number of children with a subsidized adoption maintenance agreement who were not program eligible for IV-E Adoption Assistance but were in living arrangements with incomes less than 200% of poverty on the last day of the calendar quarter which is the subject of the report. Documentation used to substantiate income at or below 200% of poverty may include IV-E Applications for non-eligible IV-E children, Medicaid eligibility, State Adoption Maintenance Subsidy applications or other county defined methods. |
| 4. Title IV-E Pending Children                                                                                                    |                                                                                                    |

| a. Children in substitute care with pending IV-E applications | Children with pending IV-E FCM eligibility records as of the last day of the reporting quarter. |
|---------------------------------------------------------------|-------------------------------------------------------------------------------------------------|
|---------------------------------------------------------------|-------------------------------------------------------------------------------------------------|

## **Part Four: Staff Counts**

| Population Served                                                                                          | Field Description                                                                                                    |  |
|----------------------------------------------------------------------------------------------------|----------------------------------------------------------------------------------------------------|--|
| 1. Staff Count for Stand Alone Agencies                                                                    |                                                                                                    |  |
| a. Identify the total number of staff employed by the agency                                               | This will be user entered and not Ohio SACWIS determined. Report the total number of staff employed by your agency during the last full pay period which is the subject of the report. For part-time employees, include these employees as a percentage based on the amount of time they normally work in a forty (40) hour work week or eighty (80) hour bi-weekly pay period.  Do not include employees of the agency if your agency operates a residential center or group home and the employee's salary costs are reported on the JFS 02911 "Single Cost Report."                                                                                                    |  |
| b. Identify the total number of child welfare staff and their immediate supervisors employed by the agency | This will be user entered and not Ohio SACWIS determined. Report the total number of child welfare staff who had a case load providing direct child welfare services and their immediate supervisors who supervise these staff in the provision of providing direct child welfare services during the last full pay period, which is the subject of this report. For part-time employees, include these employees as a percentage based on the amount of time they normally work in a forty (40) hour work week or eighty (80) hour bi-weekly pay period.  Do not include employees of the agency if your agency operates a residential center or group home and the employee's salary costs are reported on the JFS 02911 "Single Cost Report." |  |
| 2. Staff Count for Combined Agencies                                                                       |                                                                                                    |  |
| a. Identify the total number of<br>staff in the Social Services (SS)<br>cost pool                          | This will be user entered and not Ohio SACWIS determined. Report the total number of staff employed by your agency during the last full pay period, which is the subject of this report, and whose salary costs were reported in the Social Services Cost Pool. For part-time employees, include these employees as a percentage based on the amount of time they normally work in a forty (40) hour work week or eighty (80) hour bi-weekly pay period.  Do not include employees of the agency if your agency operates a residential center or group home and the employee's salary costs are reported on the JFS 02911 "Single Cost Report."                                                                                                  |  |
| b. Identify the total number of child welfare caseworker staff                                             | This will be user entered and not Ohio SACWIS determined. Report the total number of child welfare staff who had a case load providing direct child welfare services and their immediate supervisors who supervise these                                                                                                    |  |

| Population Served                                      | Field Description                                                                                                    |
|--------------------------------------------------------|----------------------------------------------------------------------------------------------------|
| and their immediate supervisors employed by the agency | staff in the provision of providing direct child welfare services during the last full pay period, which is the subject of this report, and whose salary costs were reported in the Social Services Cost Pool. |
|                                                        | Do not include employees of the agency if your agency operates a residential center or group home and the employee's salary costs are reported on the JFS 02911 "Single Cost Report."                          |

# Part Five: Eligibility Ratios

| Population Served                                            | Field Description                                                                                                    |  |  |  |
|--------------------------------------------------------------|----------------------------------------------------------------------------------------------------|--|--|--|
| 1. Foster Care                                               |                                                                                                    |  |  |  |
| a. Total Placement Days                                      | Total Placement days for children in custody during the entire placement quarter.                                                               |  |  |  |
| b. Total Reimbursement Days                                  | Total IV-E FCM and IV-E Admin Reimbursable days for the quarter. b.i plus b.ii.                                                                 |  |  |  |
| i. IV-E FCM Reimbursable Days                                | Total Placement Days for children in custody who are IV-E Reimbursable during the entire placement quarter.                                     |  |  |  |
| ii. IV-E Reimbursable Admin Days                             | Total IV-E Admin Reimbursable Days. 1.b.ii.1 plus 1.b.ii.2                                                                                      |  |  |  |
| IV-E Eligible Days where Relatives is     Pursing Licensure  | Total Placement days for children in custody who are IV-E Eligible where the placement provider is a relative is pursing foster care licensure. |  |  |  |
| IV-E Eligible Days for Children in<br>Congregate Care        | Total Placement days for children in custody who are IV-E Eligible where the child is placed in congregate care.                                |  |  |  |
| c. IV-E FCM Eligibility Ratio                                | 1.b divided by 1.a                                                                                                    |  |  |  |
| 2. Adoption                                                  |                                                                                                    |  |  |  |
| a. Total Adoption (AA/SAMS) Days                             | Total AA/SAMS Approved Subsidy Days for the entire quarter                                                                                      |  |  |  |
| b. IV-E Adoption Assistance Days                             | Total AA Approved Subsidy days for the entire quarter                                                                                           |  |  |  |
| c. SAMS Days                                                 | Total SAMS Approved Subsidy days for the entire quarter                                                                                         |  |  |  |
| d. IV-E Adoption Assistance Eligibility Ratio                | 2.B divided by 2.A                                                                                                    |  |  |  |
| 3. Combined Adoption and Foster Care Maintenance             |                                                                                                    |  |  |  |
| a. Combined FCM and Adoption Assistance<br>Eligibility Ratio | 1.B + 2.B divided by 1.A + 2.A                                                                                                    |  |  |  |

If you need additional information or assistance, please contact the OFC Automated Systems Help Desk at <u>SACWIS\_HELP\_DESK@jfs.ohio.gov</u>.